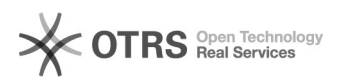

## Crear contraseña de aplicaciones para Office 365

## 05/18/2022 11:42:04

## **FAQ Article Print**

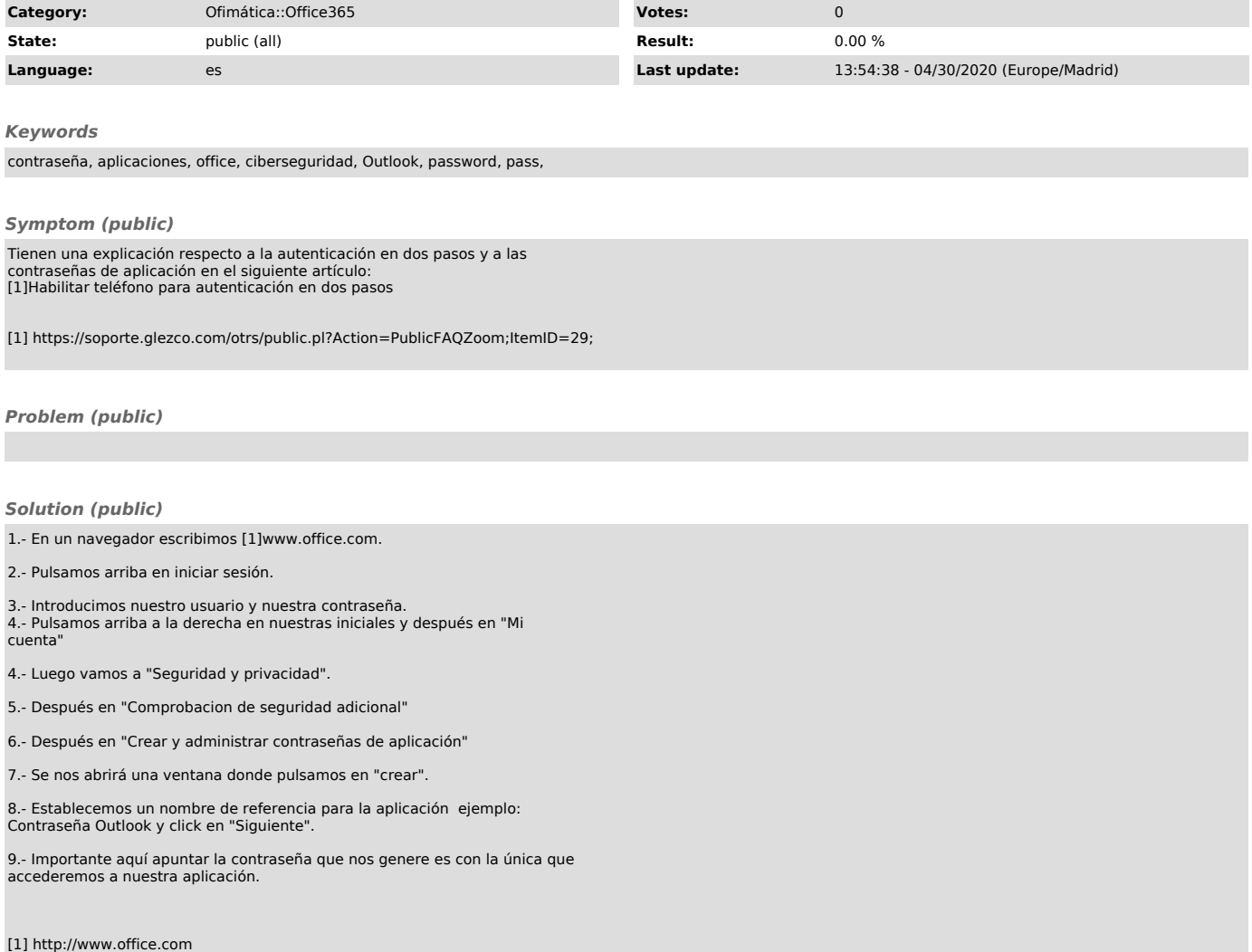